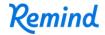

## Sign up for important updates from Mrs. Zorlak.

Get information for **Kingston Elementary** right on your phone—not on handouts.

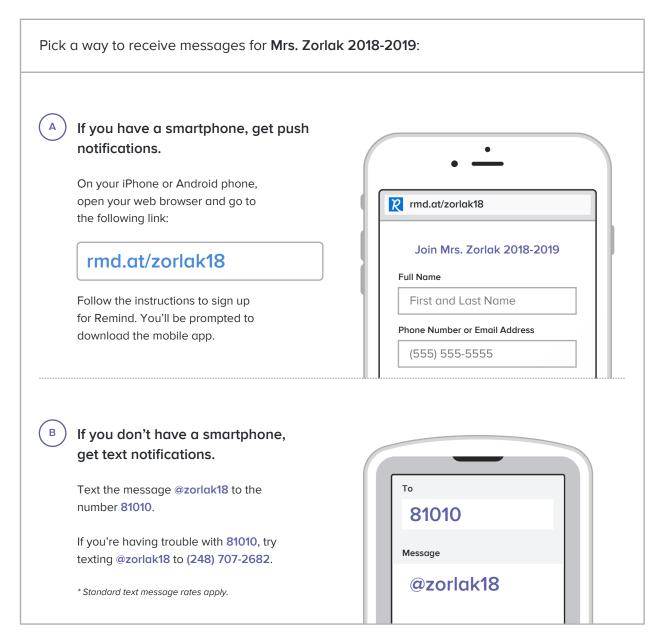

Don't have a mobile phone? Go to rmd.at/zorlak18 on a desktop computer to sign up for email notifications.